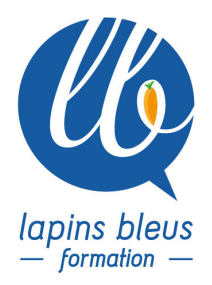

# **Mise à niveau et trucages sur les dernières versions de Media Composer et Premiere Pro.**

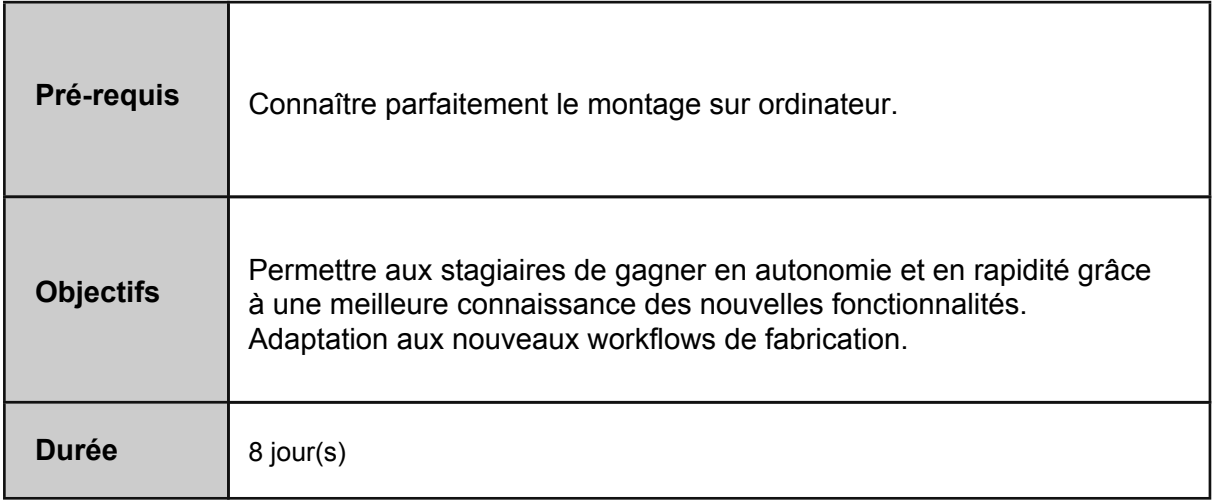

# **RÉVISIONS ET CONSOLIDATIONS DES FONDAMENTAUX**

**Media composer**

Les bases:settings, interaface/workspace, Timeline, raccourcis clavier..

Choix du format: Entrelacé/progressif, stéréoscopique, espace colorimértrque, Matchback, taille de pixels/raster dimension.

Rappel sur les formats DnXXHD

Fonction AMA: settings et utilisation

Media management automatique via les dossiers DMF (transcode, consolidate, copies..) **Premiere pro**

Impact des nouveautés technologiques (64 bits, GPU, Mercury Playback engine, Open CL, CUDA)

Configuration matérielle et optimisation logicielle (gestion des caches et préférences) Présentation et paramétrage de l'interface (projet, explorateur de médias, barre d'outils...) Explorateur de médias (travail direct sur les cartes)

Les différents Workflows (ENG,RAW,LOG - HDSLR, ARRI, RED, XDCAM...), formats (SD, HD, 4K...) Import d'un projet Avid

## **MAÎTRISE DES OUTILS DE MONTAGE ET DES EFFETS PREMIER NIVEAU**

Révision des outils et découverte des nouveaux outils de sélection dans la timeline Fonctions de montage avancées : replace edit, sync lock edit, top/headtail, Exploration de l'Effect Palette (effets de transition et de segment) et révision des effets de base Gestion des keyframes (Keyframe Graph, mode d'interpolation, key frames fixes ou élastiques) Reproduction partielle ou complète d'effets, réglage de la vélocité des effets Gestion des copies directes de plans dans la timeline MulticaméraCréation d'un projet et d'une séquence Personnalisation des espaces de travail / Préparation des chutiers pour le montage (tri, recherche)

Navigation dans la timeline, fenêtre de raccord et de trim dynamique Fonctions de montage : insertion, recouvrement, déplacements, suppressions, remplacements...

#### **EFFETS ÉVOLUÉS ET COMPOSITING DANS MEDIA COMPOSER**

Workspaces optimisés pour le trucage Etude approfondie du 3D Warp, du Color effect Les divers outils de titrage (title tool et New blue titler pro2 avec titres animés) Gestion du temps réel et de la qualité de rendu La superposition d'effets sur un clip et les priorités dans leur agencement Rappel entre Submaster, Collapse et Videomixdown Types de sauvegarde des effets Effets de vitesse : timewarp Multicaméra

#### **INITIATION A L'ÉTALONNAGE**

Notions de base de colorimétrie (Curve, HSL, Hue) Outils et filtres d'étalonnage Changements localisés de couleur Effets AVX et AVX2 Exercices et tests

# **COMPOSITING ET ÉTALONNAGE DANS PREMIERE PRO**

Création de titrages simples et animés Ajout de filtres, création d'un calque d'effets, effets de vitesse Incrustation et gestion des couches alpha Correction colorimétrique (primaire et secondaire) et balance automatique des couleurs Ajustement manuel des couleurs (primaires / secondaires / masques / key)

## **LES INCRUSTATIONS ET LE CANAL ALPHA**

Différence entre transparence et incrustation : Retour dans le Title tool avec ses 3 pistes (Découpe, Remplissage et Transparence) Visualisation concrète dans Photoshop de la création d'un canal alpha associé à une image Les Keyers Luma Key, Matte Key et les Chroma key (RGB Keyers et Spectra Matte)

#### **LE SON DANS MEDIA COMPOSER**

Synchro audio Audio Punch-In Contrôle du gain des clips dans la timeline et Master Fader Audio Utilisation des filtres de pistes (RTAS) et des filtres de segment (AudioSuite, AAX) Fenêtre multimix pour préparation simultanée de plusieurs mixdowns

#### **LE SON DANS PREMIERE PRO**

Montage audio (synchro, calage d'un son...) Normalisation des niveaux Mixage audio d'un élément ou d'une piste entière Envoi d'une séquence dans Audition (nettoyage, mixage avancé) Effets audio sur clips et pistes (plugins Premiere et plugins VST) - denoïser, égalisation dynamique, compression

## **LES TECHNIQUES D'IMPORT/EXPORT ET LA GESTION DES PROJETS**

Les formats d'images fixes et animées

Les différents codecs et conteneurs

Batch Digitize et Batch Import, Decompose et Consolidate

Choix des compressions et débits pour un visionnage, une mise en ligne ou une sortie master

Relink avancé (flux DaVinci Resolve)Export via Premiere / via Adobe Media Encoder

Gestion de projets (relink, gestionnaire de données, export xml/omf/aaf...)

Validation des acquis et bilan de fin de stage

Bilan de fin stage